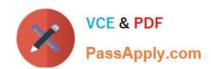

# 70-513<sup>Q&As</sup>

TS: Windows Communication Foundation velopment with Microsoft .NET Framework 4

## Pass Microsoft 70-513 Exam with 100% Guarantee

Free Download Real Questions & Answers **PDF** and **VCE** file from:

https://www.passapply.com/70-513.html

100% Passing Guarantee 100% Money Back Assurance

Following Questions and Answers are all new published by Microsoft
Official Exam Center

- Instant Download After Purchase
- 100% Money Back Guarantee
- 365 Days Free Update
- 800,000+ Satisfied Customers

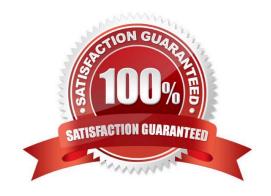

# VCE & PDF PassApply.com

### https://www.passapply.com/70-513.html

2021 Latest passapply 70-513 PDF and VCE dumps Download

#### **QUESTION 1**

A Windows Communication Foundation (WCF) client application is consuming an RSS syndication feed from a blog. You have a SyndicationFeed variable named feed. The application iterates through the items as follows. (Line numbers are included for reference only.) 01 For Each item As SyndicationItem In feed. Items 02 03 04 Next You need to display the content type and body of every syndication item to the console.

Which two lines of code should you insert between lines 02 and 03?

- A. Console.WriteLine(item.Content.Type) Console.WriteLine(DirectCast(item.Content, TextSyndicationContent).Text)
- B. Console.WriteLine(item.Content.GetType()) Console.WriteLine(DirectCast(item.Content, TextSyndicationContent).Text)
- C. Console.WriteLine(item.Content.Type) Console.WriteLine(item.Content.ToString())
- D. Console.WriteLine(item.Content.GetType()) Console.WriteLine(item.Content.ToString())

Correct Answer: A

#### **QUESTION 2**

You are creating a Windows Communication Foundation (WCF) service that implements the following service contract.

[ServiceContract]

public interface IOrderProcessing

{

[OperationContract]

void ApproveOrder(int id);

}

You need to ensure that only users with the Manager role can call the ApproveOrder method.

What should you do?

- A. In the method body, check the Rights.PossessProperty property to see if it contains Manager.
- B. Add a PrincipalPermission attribute to the method and set the Roles property to Manager.
- C. Add a SecurityPermission attribute to the method and set the SecurityAction to Demand.
- D. In the method body, create a new instance of WindowsClaimSet. Use the FindClaims method to locate a claimType named Role with a right named Manager.

Correct Answer: B

# VCE & PDF PassApply.com

#### https://www.passapply.com/70-513.html

2021 Latest passapply 70-513 PDF and VCE dumps Download

#### **QUESTION 3**

The endpoint of a Windows Communication Foundation (WCF) service uses basicHttpBinding for its binding. Your company\\'s policies have changed to require that messages not be sent in clear text.

You must ensure that all messages are encrypted when traveling across the network.

What should you do?

- A. Set the ProtectionLevel property on the service contract and update the binding attribute in the endpoint element of the configuration file to wsHttpBinding.
- B. Set the ProtectionLevel property on the service contract and update the bindingConfiguration attribute in the endpoint element of the configuration file to webHttpBinding.
- C. Set the PrincipalPermissionAttribute on the service contract and update the binding attribute in the endpoint element of the configuration file to wsHttpBinding.
- D. Set the PrincipalPermissionAttribute on the service contract and update the bindingConfiguration attribute in the endpoint element of the configuration file to wsHttpBinding.

Correct Answer: A

#### **QUESTION 4**

You are developing a Windows Service. The Windows Service will host a Windows Communication Foundation (WCF) service.

The Windows Service class will inherit from ServiceBase.

You need to ensure that the WCF service starts when the Windows Service is restarted.

What should you do in the Windows Service class?

- A. Create a public method named Main. Create a new ServiceHost in the Main method. Override the OnShutdown method and close the ServiceHost.
- B. Override the OnStart method and create and open a new ServiceHost. Override the OnStop method and close the ServiceHost.
- C. Override the OnPowerEvent method and open a new ServiceHost. Override the OnShutdown method and close the ServiceHost.
- D. Override the OnContinue method and open a new ServiceHost. Override the OnStop method and close the ServiceHost.

Correct Answer: B

#### **QUESTION 5**

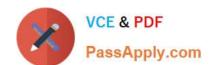

# https://www.passapply.com/70-513.html

2021 Latest passapply 70-513 PDF and VCE dumps Download

You are creating a Window's Communication Foundation (WCF) service application. The application needs to service many clients and requests simultaneously.

The application also needs to ensure subsequent individual client requests provide a stateful conversation.

You need to configure the service to support these requirements.

Which attribute should you add to the class that is implementing the service?

A. [ ServiceBehavior ( InstanceContextMode = InstanceContextMode.PerSession, ConcurrencyMode = ConcurrencyMode.Single )]

B. [ ServiceBehavior ( InstanceContextMode = InstanceContextMode.PerCall, ConcurrencyMode = ConcurrencyMode.Reentrant )]

C. [ ServiceBehavior ( InstanceContextMode = InstanceContextMode.PerSession, ConcurrencyMode = ConcurrencyMode.Multiple )]

D. [ ServiceBehavior ( InstanceContextMode = InstanceContextMode.PerCall, ConcurrencyMode = ConcurrencyMode.Multiple )]

Correct Answer: C

70-513 VCE Dumps

70-513 Study Guide

70-513 Exam Questions

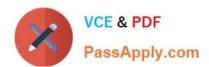

To Read the Whole Q&As, please purchase the Complete Version from Our website.

# Try our product!

100% Guaranteed Success

100% Money Back Guarantee

365 Days Free Update

**Instant Download After Purchase** 

24x7 Customer Support

Average 99.9% Success Rate

More than 800,000 Satisfied Customers Worldwide

Multi-Platform capabilities - Windows, Mac, Android, iPhone, iPod, iPad, Kindle

We provide exam PDF and VCE of Cisco, Microsoft, IBM, CompTIA, Oracle and other IT Certifications. You can view Vendor list of All Certification Exams offered:

https://www.passapply.com/allproducts

### **Need Help**

Please provide as much detail as possible so we can best assist you. To update a previously submitted ticket:

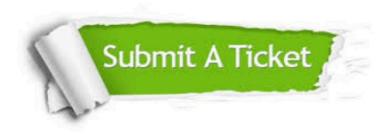

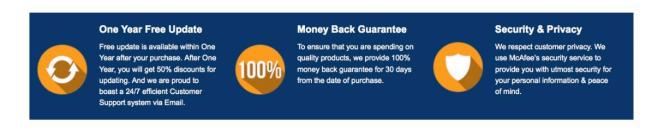

Any charges made through this site will appear as Global Simulators Limited.

All trademarks are the property of their respective owners.

Copyright © passapply, All Rights Reserved.